## Aplicación ACTI

Informe: Propuesta - Mejora en la Aplicación ACTI

#### ACTI DITIC-DIEC

11 de noviembre del 2013 Autor: Equipo ACTI

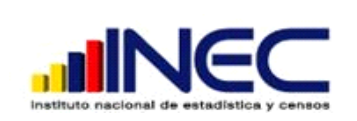

INFORME OPORTUNIDADES DE MEJORA APLICATIVO

Código: ACTI-IOM-01

ENCUESTA DE ACTIVIDADES DE CIENCIA Y TECNOLOGÍA E INNOVACIÓN Versión: 01

Fecha: 11/11/2013

PERÍODO 2009 A 2011

### Aplicación ACTI

Informe: Propuesta - Mejora en la Aplicación ACTI

#### **Introducción**

El presente informe detalla las posibles oportunidades de mejora identificadas en el aplicativo ACTI una vez dado en producción, tanto para la aplicación funcionando en la dirección <http://www.ecuadorencifras.com:8080/proyactinac/> asignada para todas las regionales a nivel nacional, como para la aplicación piloto con dirección <http://www.ecuadorencifras.com:8080/proyacti/> y asignada únicamente para el ingreso por parte de los encuestadores en la Regional Centro.

#### **Objetivo**

Dar a conocer las posibles mejoras identificadas en la aplicación ACTI desarrollada, con la finalidad de mejorar el proceso de ingreso y control de información de la encuesta de Innovación.

#### **Descripción**

Una vez desarrollado el aplicativo ACTI en base a cada uno de los requerimientos (Ver [Anexo 1](#page-6-0), [Anexo 2](#page-7-0) y [Anexo 3](#page-8-0) ) solicitados por el usuario, como antecedente técnico del mismo se realiza una breve descripción las herramientas tecnológicas utilizadas para la realización del aplicativo; el mismo que ha sido realizado en lenguaje php, java script y motor de base de datos postgresql 8.4, para la implementación de los aplicativos para uso nacional en cada uno de las regionales y prueba piloto aplicada en regional centro, se hizo uso del servidor (Apache 2) ISP *ecuadorencifras,* con el objetivo de obtener un mejor tiempo de respuesta, y el ingreso del aplicativo se podía realizar desde cualquier computador con acceso a internet, considerando los niveles de permiso establecidos para los roles de usuario establecidos, las características de los equipos computacionales para la utilización de los servicios que ofrece la aplicación, no han sido muy exigentes pues tan solo bastaba con disponer de una máquina con características prácticamente básicas (características detalladas en manual de usuario aplicación ACTI) .

Una vez realizado el análisis respectivo se pudo determinar el proceso para tratar de cumplir con el objetivo propuesto, de manera que a continuación se detallan las oportunidades de posibles mejoras identificadas:

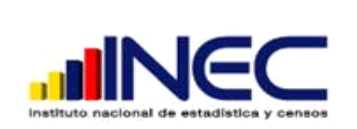

**Propuestas de mejora**

INFORME OPORTUNIDADES DE MEJORA APLICATIVO ENCUESTA DE ACTIVIDADES DE CIENCIA Y TECNOLOGÍA E INNOVACIÓN Código: ACTI-IOM-01

Fecha: 11/11/2013

#### PERÍODO 2009 A 2011

El aplicativo de ingreso de datos provenientes de la encuesta de Innovación contempla una malla de validación, sin embargo, por ser el primer ejercicio de levantamiento e ingreso de información, en el proceso de digitación, hubo nuevas validaciones que surgieron a raíz de capacitaciones por parte de SENESCYT y novedades del operativo de campo, por lo que a continuación se muestra la malla de validación adicional que tiene que incluirse en el desarrollo del aplicativo de ingreso de información:

#### **MALLA DE VALIDACIÓN INOVACIÓN**

#### CRUCE DE VARIABLES POR CÓDIGOS

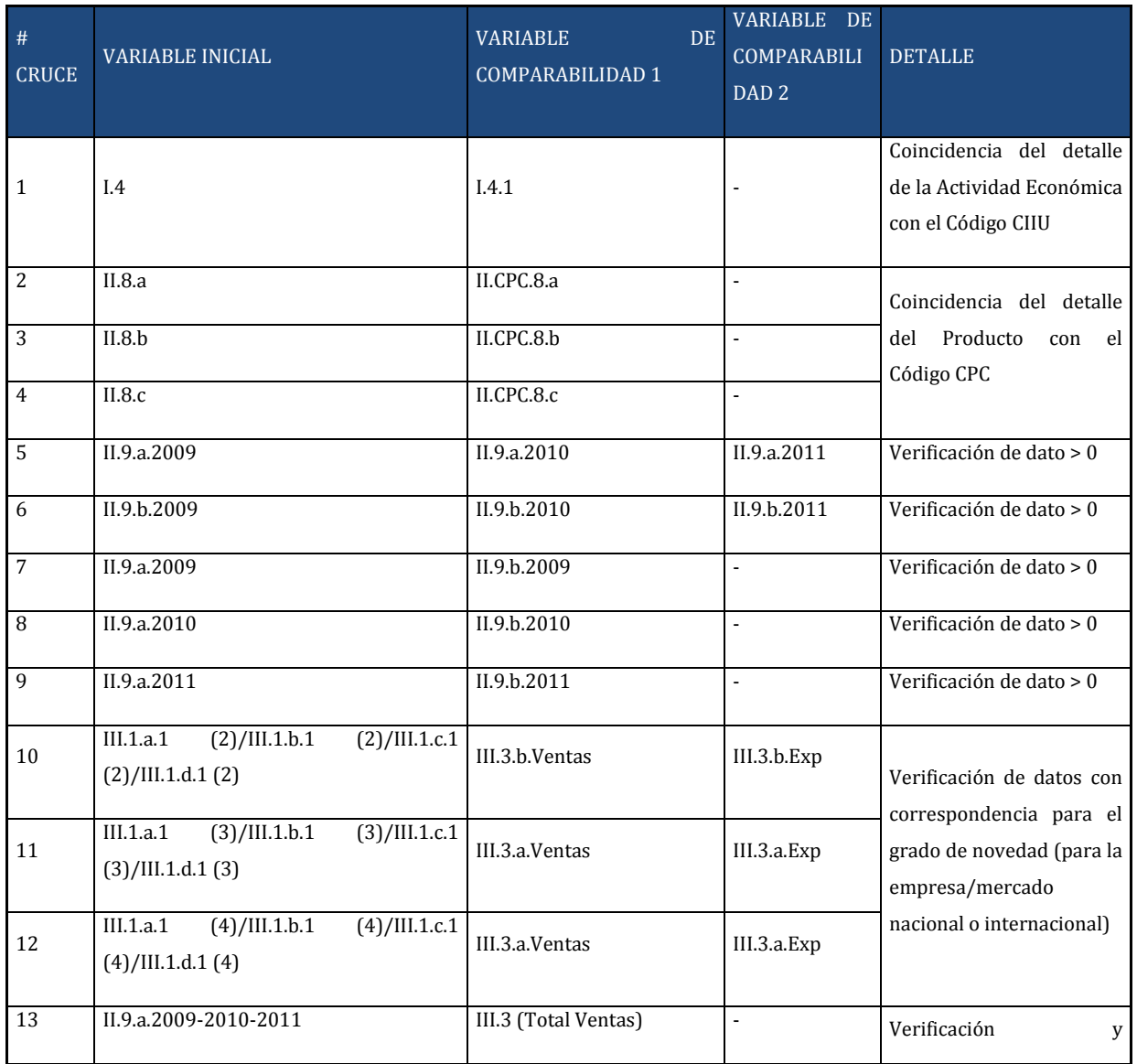

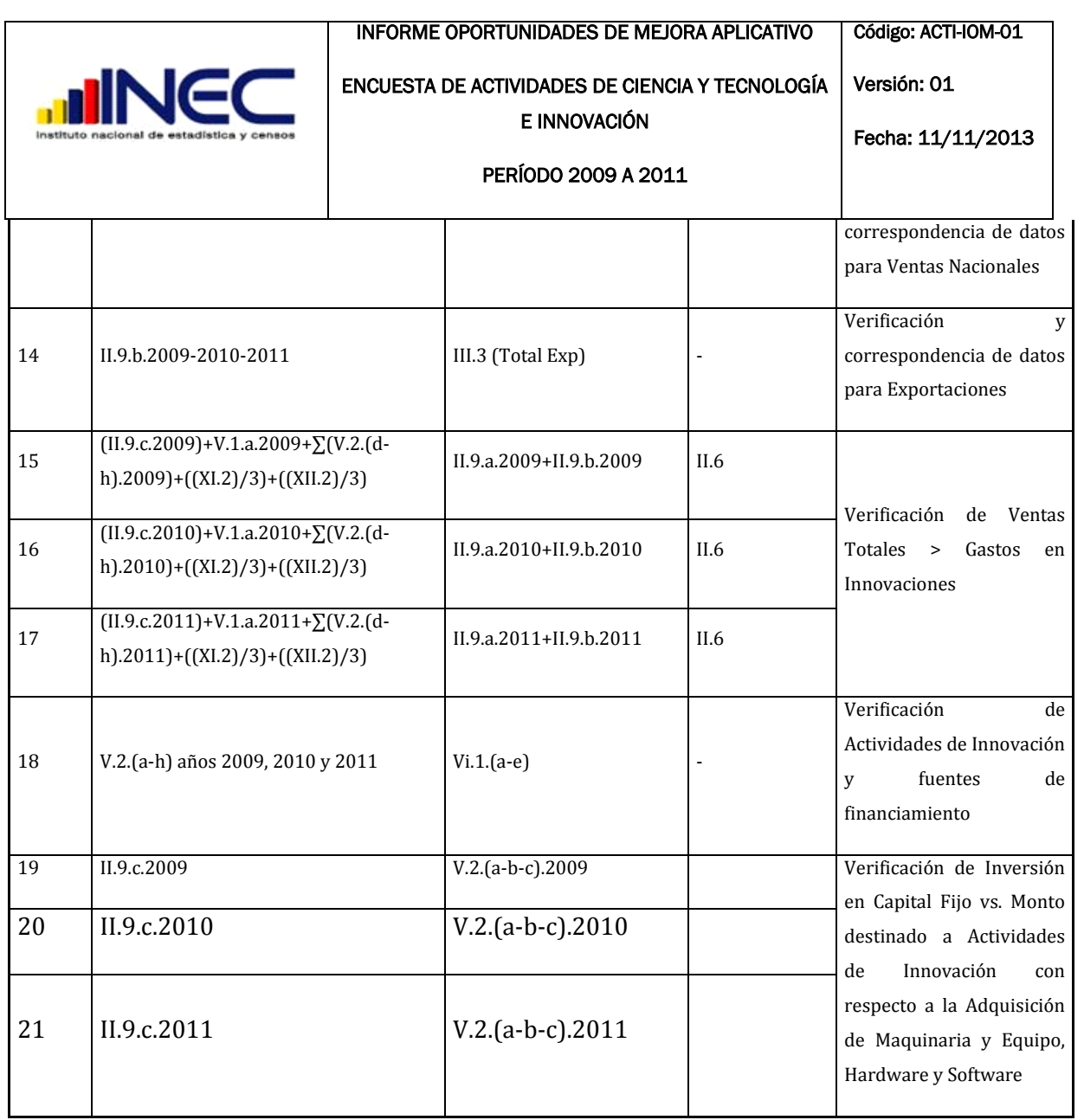

#### **Propuestas adicionales**

- Incluir reporte de auditoría de datos de la encuesta que ingresan los digitadores, la misma que debe contener los campos de dato anterior y modificado, fecha y hora de cambio del dato más el nombre o código de la persona que ingresó la información.
- Para verificación de datos de ventas del posterior ejercicio (período 2015), se debe realizar una comparación de resultados con los datos de los años almacenados en las variables II.9.a.(2009-2010-2011, etc.) para comparabilidad y monitoreo (indicando con una alerta en el caso de que el incremento o reducción entre años sea mayor al 100% con respecto a los años anteriores. Ejemplo: se desea ingresar datos de ventas para el año 2012, el año

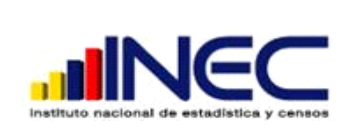

comparativo para el incremento o decremento será el 2011, es decir, el dato de ventas para el año 2011 será el 100%, el año 2012 será el dato a comparar.

- Para el ingreso de información, el responsable de digitación y zonal deberían tener la posibilidad de modificar datos de la encuesta.
- Para el siguiente ejercicio del proyecto ACTI, se tiene previsto realizar el proceso de digitación en campo, por lo que, se debe proveer a los encuestadores de dispositivos informáticos como tablets apropiadas con ingreso a internet.
- $\triangleright$  Para garantizar los datos recolectados e ingresados, se debería agregar la opción de firma electrónica, la misma que debe ser reflejada en el diseño de la encuesta física y digital.
- Realizar la construcción de un nuevo software para la encuesta de Ciencia y Tecnología similar a la Innovación e integrarlas en un solo sistema.

# ANEXOS

#### ANEXO<sub>1</sub>

Archivo: *Correo enviado con detalles de los requerimientos para aplicativo ACTI*

<span id="page-6-0"></span>**De:** INEC Silvana Arias **Enviado el:** martes, 13 de agosto de 2013 10:04 **Para:** INEC Roberto Puebla **CC:** INEC Fredy Monge; INEC Giovanny Coba **Objetivo:** Formalizar últimas modificaciones y/o validaciones identificadas en el aplicativo ACTI.

Una vez finalizada la reunión con fecha Martes 13 de agosto de 2013, 8h00-9h00, se acordaron los siguientes puntos:

- **1.** Ampliar el rango de cargas de trabajo a 3188, para el digitador correspondiente a los rangos 2816-3184.
- **2.** Crear usuario 'Administrador' para el responsable de regional Norte.
- **3.** Crear un usuario para cada Regional y representado por su respectivo responsable, para que pueda hacer uso de aplicativo para el ingreso y edición de todas las encuestas correspondientes.
- **4.** Inactivar los usuarios: Digitador, Responsables de digitación, en el aplicativo nacional ACTI.
- **5.** Cambiar clave de acceso para los usuarios: Encuestador, en el aplicativo regional Centro ACTI.
- **6.** El acceso para los usuarios que serán inactivados estará disponible hasta las 12h00 de la mañana del día viernes 16 de agosto.
- **7.** Los nuevos usuarios para el ingreso/edición de datos de cada regional (Responsable regional) serán habilitados a partir de las 8h00am del día viernes 16 de agosto de 2013.
- **8.** Actualización de aplicación ACTI nacional y regional para permitir el acceso de los nuevos tipos de usuario.

#### ANEXO 2 Archivo: Formato *Requerimientos ACTI*

<span id="page-7-0"></span>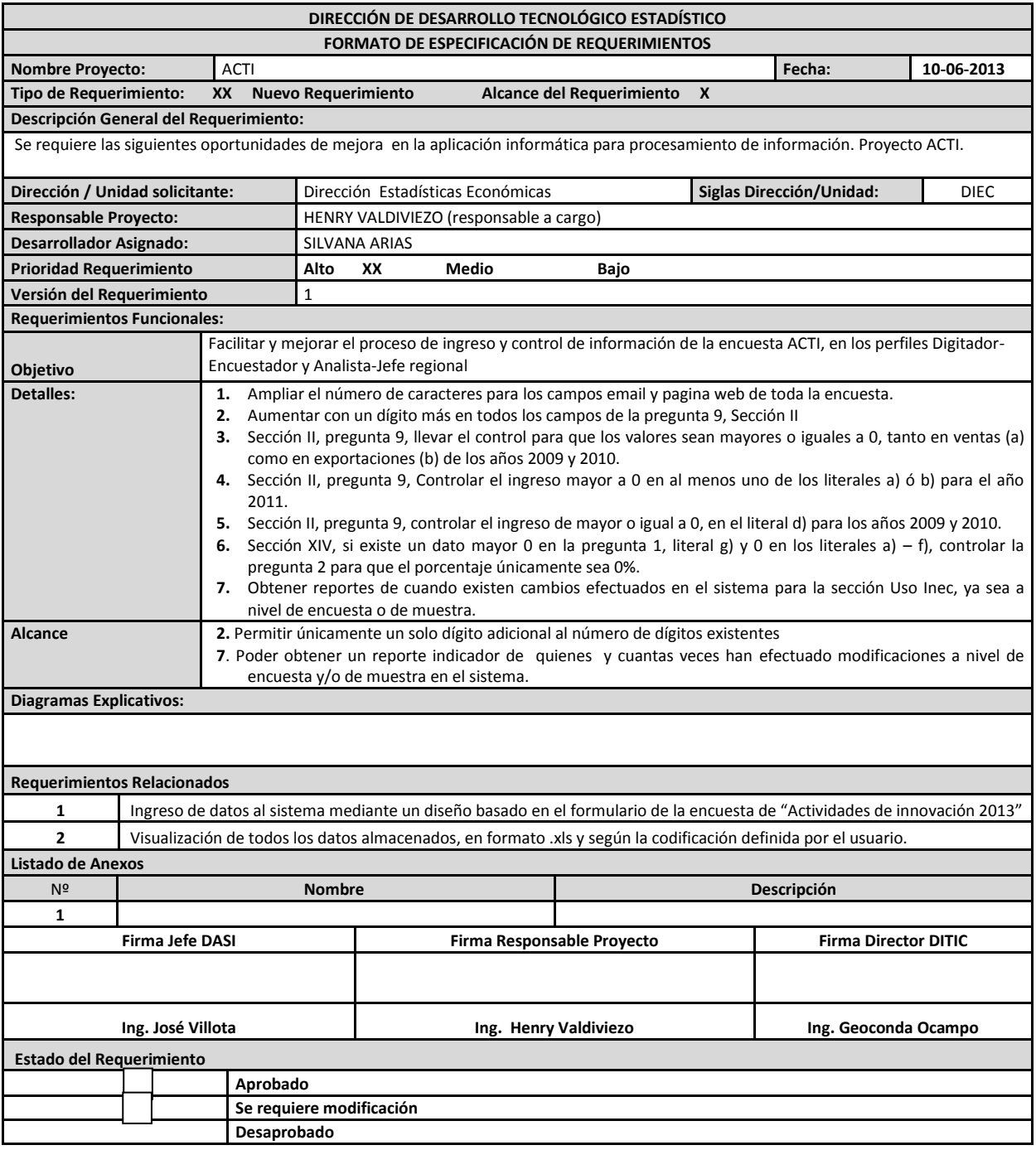

#### ANEXO 3 Archivo: Formato *Requerimientos ACTI*

<span id="page-8-0"></span>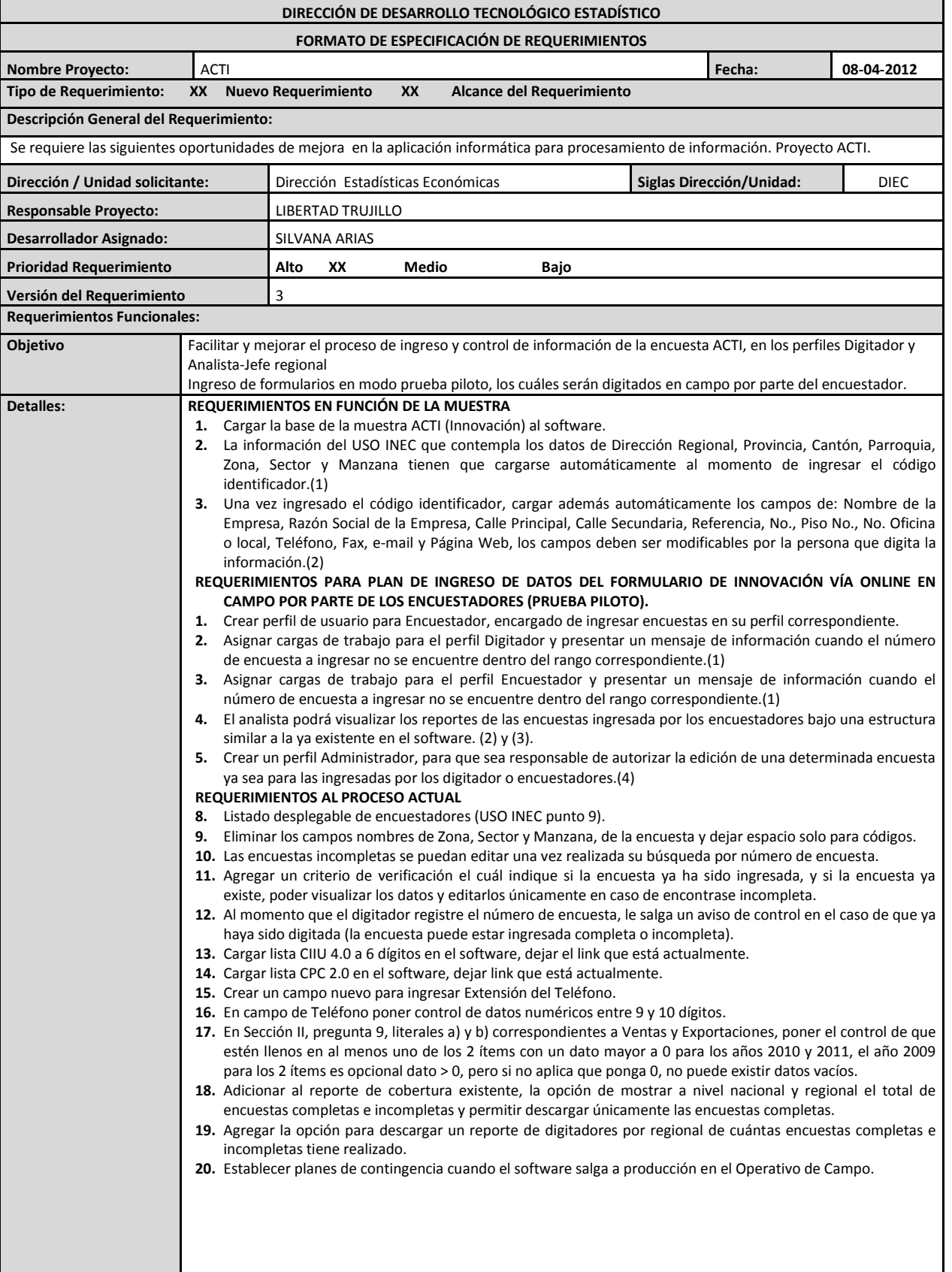

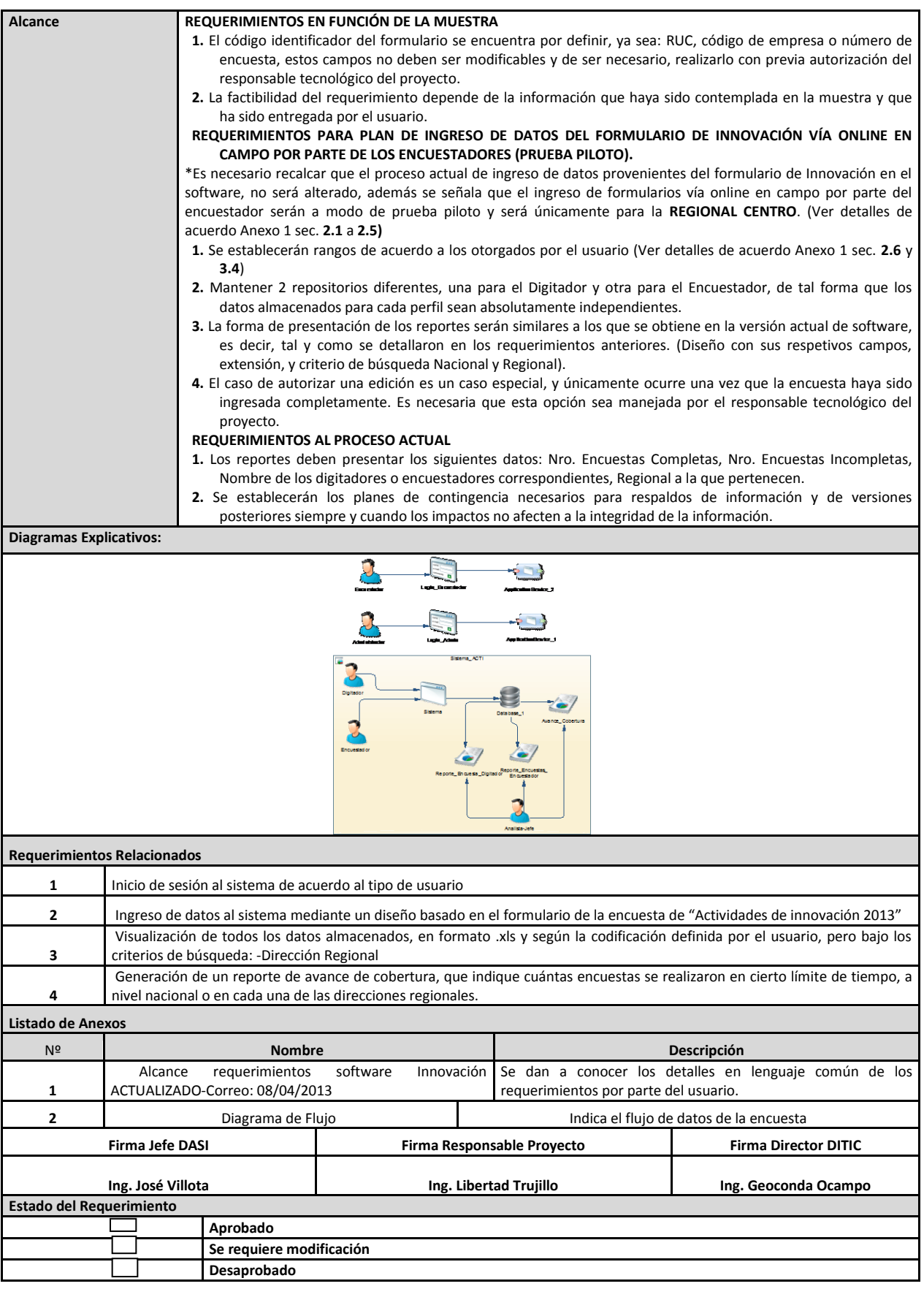